# The alphalph package

# Heiko Oberdiek<sup>∗</sup>  $\langle$ heiko.oberdiek at googlemail.com $>$

2016/05/16 v2.5

#### **Abstract**

The package provides methods to represent numbers with a limited set of symbols. Both LATEX and plain TEX are supported.

# **Contents**

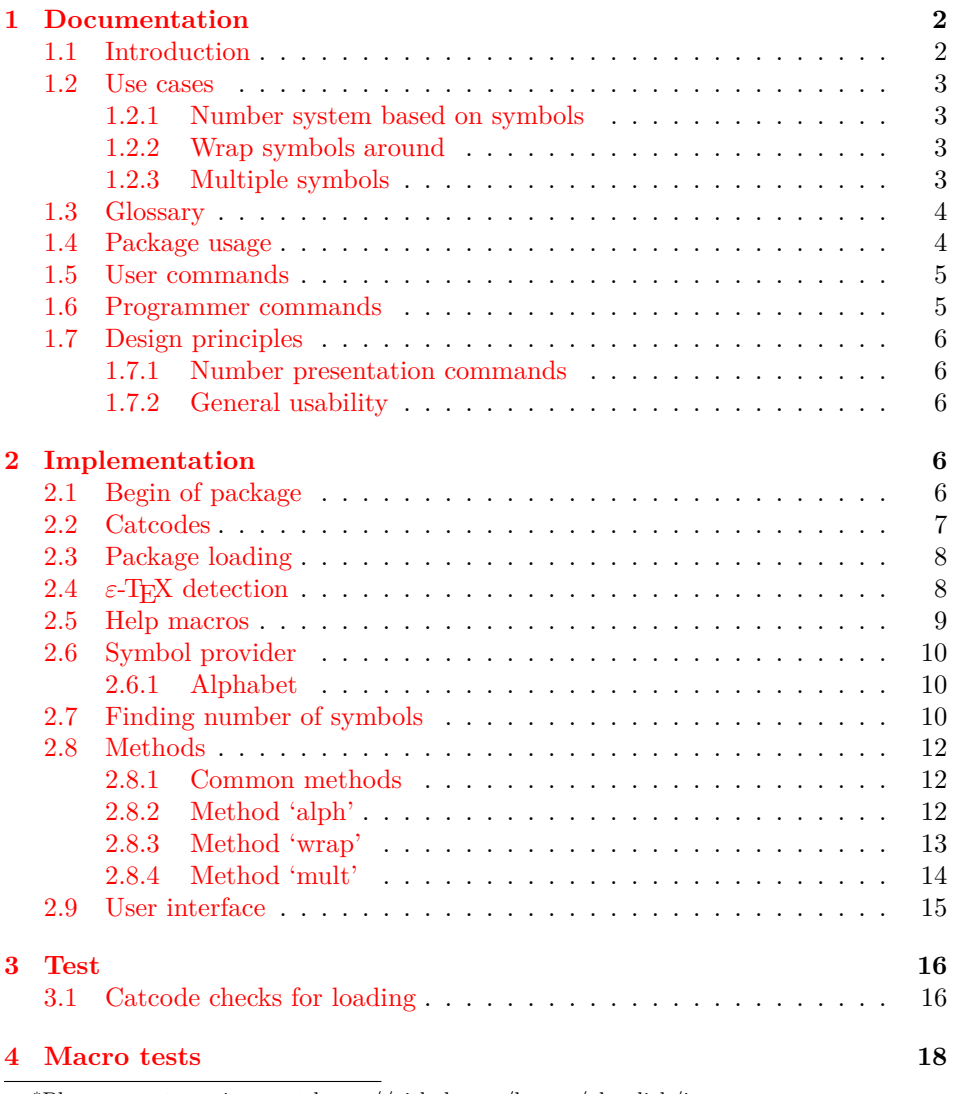

<sup>∗</sup>Please report any issues at https://github.com/ho-tex/oberdiek/issues

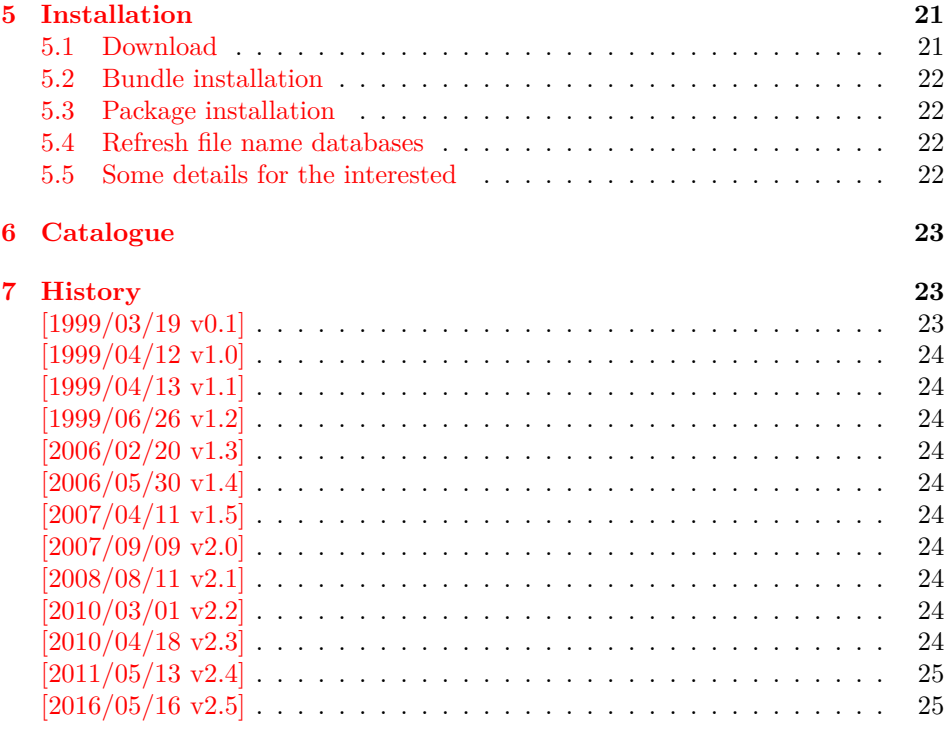

# **[8 Index](#page-24-2) 25**

# <span id="page-1-0"></span>**1 Documentation**

# <span id="page-1-1"></span>**1.1 Introduction**

LATEX counters can be represented in different ways by using presentation commands:

\arabic, \roman, \Roman, \alph, \Alph, \fnsymbol

The ranges of supported counter values are more or less restricted. Only \arabic can be used with any counter value T<sub>E</sub>X supports.

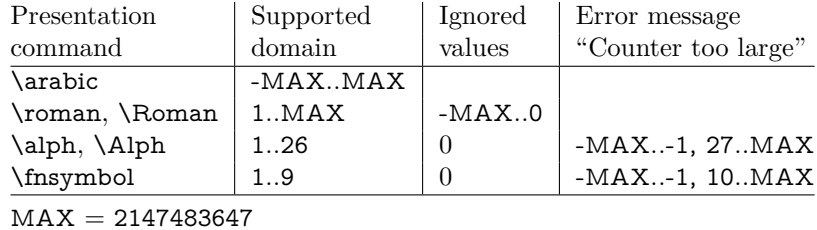

Ordinal numbers are often used in documents: numbering of chapters, sections, figures, footnotes and so on. The layouter chooses \Alph for chapter numbers and \fnsymbol for footnotes. But what can be done if there are more than 26 chapters or more than 10 footnotes? This package alphalph allows to define new presentation commands. They rely on a existing command and define presentations for values greater the limits. Three different methods are provided by the package. In the following use cases they are presentated.

#### <span id="page-2-0"></span>**1.2 Use cases**

#### <span id="page-2-1"></span>**1.2.1 Number system based on symbols**

Asume you are writing a book and your lecturer demands that chapter numbers must be letters. But you have already 30 chapters and you have only 26 letters?

In the decimal system the situation would be clear. If you run out of digits, you are using more digits to represent a number. This method can be also be used for letters. After chapter 26 with Z we us AA, AB, AC, and AD for the remaining chapters.

Happily this package already defines this presentation command:

```
\usepackage{alphalph}
\renewcommand*{\thechapter}{%
 \AlphAlph{\value{chapter}}%
}
```
\AlphAlph generates: A, B, C, …, Z, AA, AB, …

The other presentation command is \alphalph for lowercase letters.

#### <span id="page-2-2"></span>**1.2.2 Wrap symbols around**

Nine footnote symbols are quite a few. Too soon the symbols are consumed and LATEX complains with the error "Counter too large". However, it could be acceptable to start again with the symbols from the beginning, especially if there are less than nine symbols on a page. This could be achieved by a counter reset. But finding the right place can be difficult or needs manual actions. Also a unique counter value can be desirable (e.g. for generating unique anchor/link names). Package alphalph allows you to define a macro that implements a "wrap around", but letting the value of the counter untouched:

```
\usepackage{alphalph}
\makeatletter
\newalphalph{\fnsymbolwrap}[wrap]{\@fnsymbol}{}
\makeatother
\renewcommand*{\thefootnote}{%
 \fnsymbolwrap{\value{footnote}}%
}
```
 $\times$  \fnsymbolwrap generates: \* (1),  $\dagger$  (2),  $\ddagger$  (3), …,  $\ddagger$   $\ddagger$  (9), \* (10),  $\dagger$  11, …

#### <span id="page-2-3"></span>**1.2.3 Multiple symbols**

LATEX's standard set of footnote symbols contains doubled symbols at the higher positions. Could this principle be generalized? Yes, but first we need a clean footnote symbol list without doubled entries, example:

```
\usepackage{alphalph}
\makeatletter
\newcommand*{\fnsymbolsingle}[1]{%
 \ensuremath{%
   \ifcase#1%
   \or *%
   \or \dagger
   \or \ddagger
   \or \mathcal{L}\or \mathparagraph
   \else
    \@ctrerr
   \sqrt{f}}%
}
\makeatother
```

```
\newalphalph{\fnsymbolmult}[mult]{\fnsymbolsingle}{}
\renewcommand*{\thefootnote}{%
 \fnsymbolmult{\value{footnote}}%
}
```
The own definition of \fnsymbolsingle has the advantage that this list can easily modified. Otherwise you can use \@fnsymbol directly, because it uses the same first five symbols.

```
\usepackage{alphalph}
\makeatletter
\newalphalph{\fnsymbolmult}[mult]{\@fnsymbol}{5}
\makeatother
\renewcommand*{\thefootnote}{%
 \fnsymbolmult{\value{footnote}}%
}
```
\fnsymbolmult generates: ∗ (1), † (2), ‡ (3), x (4), { (5), ∗∗ (6), …, ∗∗∗∗ 16, †††† 17, …

The same method can also be used for the chapter problem in the first discussed use case:

```
\usepackage{alphalph}
\makeatletter
\newalphalph{\AlphMult}[mult]{\@Alph}{26}
\makeatother
\renewcommand*{\chapter}{%
 \AlphMult{\value{chapter}}%
\mathbf{r}
```
\AlphMult then generates AA, BB, CC, and DD for chapters 27–30.

#### <span id="page-3-0"></span>**1.3 Glossary**

- **Counter presentation command** is a macro that expects a LAT<sub>EX</sub> counter name as argument. Numbers cannot be used. Examples: \arabic, \alph, \fnsymbol.
- **Number presentation command** is a macro that expects a number as argument. A number is anything that TEX accepts as number including  $\{\text{value}\}.$ Examples: \alphalph, \AlphAlph, \alphalph@alph

However, \alph or \fnsymbol are not number presentation commands because they expect a counter name as argument. Happily LATEX counter presentation commands internally uses number presentation commands with the same name, but prefixed by '@'. Thus **\@alph, \@fnsymbol** are number presentation commands.

- **Symbols provider** is a command that can be used to get a list of symbols. For example, \@Alph provides the 26 uppercase letters from 'A' to 'Z'. Basically a symbol provider is a number presentation command, usually with a limited range.
- **Number of symbols** is the number of the last symbol slot of a symbol provider. Thus \@Alph generates 26 symbols, \@fnsymbol provides 9 symbols.

#### <span id="page-3-1"></span>**1.4 Package usage**

The package alphalph can be used with both plain  $T_F X$  and  $T_F X$ :

plain T<sub>E</sub>X: \input alphalph.sty

 $\texttt{LATEX 2}_{\varepsilon}: \texttt{Usepackage{alphalph}}$ There aren't any options.

#### <span id="page-4-0"></span>**1.5 User commands**

<span id="page-4-2"></span>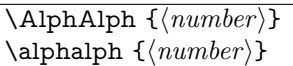

Both macros are number presentation commands that expects a number as argument. LAT<sub>E</sub>X counters are used with **\value**.

The macros represents a number by letters. First single letters A..Z are used, then two letters AA..ZZ, three letters AAA...ZZZ, …follow.

Macro \AlphAlph uses uppercase letters, \alphalph generates the lowercase variant.

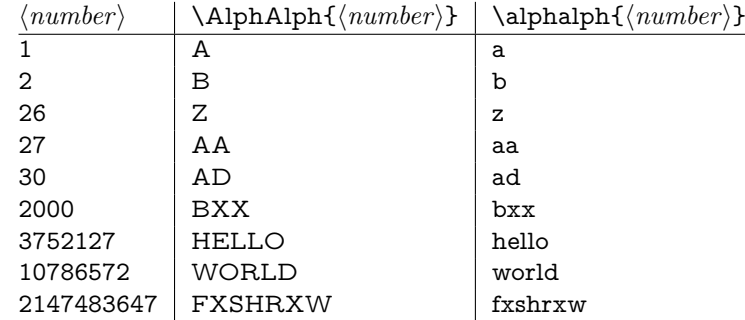

<span id="page-4-4"></span>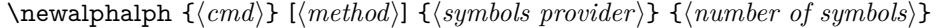

Macro **\newalphalph** defines  $\langle cmd \rangle$  as new number presentation command. Like \newcommand an error is thrown, if macro ⟨*cmd*⟩ already exists.

The ⟨*method*⟩ is one of alph, wrap, or mult. The default is alph.

As symbol provider a number presentation command can be used, e.g.  $\Diamond$  fnsymbol, \@Alph, or \alphalph@alph.

The last argument is the number of symbols. If the argument is empty, then \newalphalph tries to find this number itself. LATEX's number presentation commands throw an error message, if the number is too large. This error message is put in a macro **\@ctrerr**. Thus **\newalphalph** calls the symbol provider and tests a number by typesetting it in a temporary box. The error macro \@ctrerr is catched, it proofs that the number is not supported. Also if the width of the result is zero the number is considered as unavailable.

The empty argument is useful for potentially variable lists. However if the end cannot be detected, then the number of symbols must be given. This is also a lot faster. Therefore don't let the argument empty without reason.

#### <span id="page-4-1"></span>**1.6 Programmer commands**

<span id="page-4-3"></span>\alphalph@Alph {⟨*number*⟩} \alphalph@alph {⟨*number*⟩}

> They are basically the same as \@Alph and \@alph. Some languages of package babel redefine LATEX's macros to include some font setup that breaks expandibility. Therefore \AlphAlph and \alphalph are based on \alphalph@Alph and \alphalph@alph to get the letters. The behaviour of these symbol providers for numbers outside the range 1..26 is undefined.

#### <span id="page-5-0"></span>**1.7 Design principles**

#### <span id="page-5-1"></span>**1.7.1 Number presentation commands**

All number presentation commands that this package defines (including \alphalph and \AlphAlph) have the following properties:

- They are fully expandable. This means that they can safely
	- **–** be written to a file,
	- **–** used in moving arguments (LATEX: they are *robust*),
	- **–** used in a \csname-\endcsname pair.
- If the argument is zero or negative, the commands expand to nothing like \romannumeral.
- The argument is a T<sub>E</sub>X number. Anything that would be accepted by  $\text{num}$ ber is a valid argument:
	- **–** explicite constants,
	- **–** macros that expand to a number,
	- **–** count registers, LATEX counter can used via \value, e. g.: \alphalph{\value{page}}
	- **–** …
- $\varepsilon$ -TEX's numeric expressions are supported, if  $\varepsilon$ -TEX is available. Then \numexpr is applied to the argument. Package \calc's expressions are not supported. That would violate the expandibility.

#### <span id="page-5-2"></span>**1.7.2 General usability**

- **TEX format:** The package does not depend on LATEX, it can also be used by plain TEX, for example.
- $\varepsilon$ -T<sub>EX</sub>:  $\varepsilon$ -T<sub>E</sub>X is supported, the macros are shorter and faster. But  $\varepsilon$ -T<sub>E</sub>X's extensions are not requirements. Without  $\varepsilon$ -T<sub>E</sub>X, just the implementation changes. The properties remain unchanged.

# <span id="page-5-3"></span>**2 Implementation**

## <span id="page-5-4"></span>**2.1 Begin of package**

1 ⟨\*package⟩

Reload check, especially if the package is not used with LAT<sub>EX</sub>.

- <span id="page-5-5"></span>2 \begingroup\catcode61\catcode48\catcode32=10\relax%
- <span id="page-5-6"></span>3 \catcode13=5  $\%$  ^^M
- <span id="page-5-18"></span>4 \endlinechar=13 %
- <span id="page-5-7"></span>5 \catcode35=6  $%$  #
- <span id="page-5-8"></span>6 \catcode39=12 % '
- <span id="page-5-9"></span> $7 \ \text{catoode44=12 \%}$
- <span id="page-5-10"></span>8 \catcode45=12 % -
- <span id="page-5-11"></span>9 \catcode46=12 % .
- <span id="page-5-12"></span>10 \catcode58=12 % :
- <span id="page-5-13"></span>11 \catcode64=11 % @
- <span id="page-5-14"></span>12 \catcode123=1 % {
- <span id="page-5-15"></span>13 \catcode125=2 % }
- <span id="page-5-16"></span>14 \expandafter\let\expandafter\x\csname ver@alphalph.sty\endcsname
- <span id="page-5-19"></span> $15 \ \if{x\x\relax\% \plain-Text, first loading$
- 16 \else
- <span id="page-5-17"></span>17 \def\empty{}%

```
18 \ifx\x\empty % LaTeX, first loading,
```
<span id="page-6-35"></span>% variable is initialized, but \ProvidesPackage not yet seen

```
20 \else
```

```
21 \expandafter\ifx\csname PackageInfo\endcsname\relax
```

```
22 \def\x#1#2{%
```

```
23 \immediate\write-1{Package #1 Info: #2.}%
```

```
24 }%
```

```
25 \qquad \text{leles}
```
- <span id="page-6-34"></span>26 \def\x#1#2{\PackageInfo{#1}{#2, stopped}}%
- $27 \overline{6}$
- <span id="page-6-38"></span> $28 \times \x{\text{alphalph}}{The package is already loaded}\%$
- <span id="page-6-2"></span>\aftergroup\endinput
- $30 \overline{\text{)}$
- $31 \sqrt{f}$
- \endgroup%

Package identification:

```
33 \begingroup\catcode61\catcode48\catcode32=10\relax%
```

```
34 \catcode13=5 % ^^M
```

```
35 \endlinechar=13 %
```

```
36 \catcode35=6 % #
```

```
37 \catcode39=12 % '
```

```
38 \catcode40=12 % (
```

```
39 \catcode41=12 % )
```

```
40 \catcode<br>44=12 \% ,
```

```
41 \catcode45=12 % -
```

```
42 \catcode46=12 % .
```

```
43 \catcode47=12 % /
```

```
44 \catcode58=12 % :
```

```
45 \catcode64=11 % @
```

```
46 \catcode91=12 % [
```

```
47 \catcode93=12 % ]
```

```
48 \catcode123=1 % {
```

```
49 \catcode125=2 % }
```

```
50 \expandafter\ifx\csname ProvidesPackage\endcsname\relax
```

```
51 \def\x#1#2#3[#4]{\endgroup
```

```
52 \immediate\write-1{Package: #3 #4}%
```

```
53 \xdef\#1{\#4}\%
```

```
54 }%
```

```
55 \else
```

```
56 \def\x\#1\#2[\#3]\{\end{group}
```

```
57 \#2[\{\#3\}]\%
```

```
58 \ifx#1\@undefined
```
- \xdef#1{#3}%
- $60 \overline{\phantom{0}} \hat{f}$
- <span id="page-6-31"></span>61  $\iint x \neq 1 \text{ relax}$

```
62 \xdet\#1\{\#3\}\%
```

```
63 \fi
```

```
64 }%
```

```
65 \fi
```
<span id="page-6-26"></span>\expandafter\x\csname ver@alphalph.sty\endcsname

```
67 \ProvidesPackage{alphalph}%
```

```
68 [2016/05/16 v2.5 Convert numbers to letters (HO)]%
```
# <span id="page-6-0"></span>**2.2 Catcodes**

```
69 \begingroup\catcode61\catcode48\catcode32=10\relax%
```

```
70 \catcode13=5 % ^^M
```
- <span id="page-6-30"></span>\endlinechar=13 %
- <span id="page-6-21"></span>\catcode123=1 % {
- <span id="page-6-22"></span>\catcode125=2 % }
- <span id="page-6-23"></span>\catcode64=11 % @
- <span id="page-6-41"></span>\def\x{\endgroup
- <span id="page-6-27"></span>\expandafter\edef\csname AlPh@AtEnd\endcsname{%

```
77 \endlinechar=\the\endlinechar\relax
78 \catcode13=\the\catcode13\relax
79 \catcode32=\the\catcode32\relax
80 \catcode35=\the\catcode35\relax
81 \catcode61=\the\catcode61\relax
82 \catcode64=\the\catcode64\relax
83 \catcode123=\the\catcode123\relax
84 \catcode125=\the\catcode125\relax
85 }%
86 }%
87 \x\catcode61\catcode48\catcode32=10\relax%
88 \catcode13=5 % ^^M
89 \endlinechar=13 %
90 \catcode35=6 % #
91 \catcode64=11 % @
92 \catcode123=1 % {
93 \catcode125=2 % }
94 \def\TMP@EnsureCode#1#2{%
95 \edef\AlPh@AtEnd{%
96 \AlPh@AtEnd
97 \catcode#1=\the\catcode#1\relax
98 }%
99 \catcode#1=#2\relax
100 }
101 \TMP@EnsureCode{33}{12}% !
102 \TMP@EnsureCode{39}{12}% '
103 \TMP@EnsureCode{40}{12}% (
104 \TMP@EnsureCode{41}{12}% )
105 \TMP@EnsureCode{43}{12}% +
106 \TMP@EnsureCode{44}{12}% ,
107 \TMP@EnsureCode{46}{12}% .
108 \TMP@EnsureCode{47}{12}% /
109 \TMP@EnsureCode{59}{12}% ;
110 \TMP@EnsureCode{60}{12}% <
111 \TMP@EnsureCode{62}{12}% >
112 \TMP@EnsureCode{91}{12}% [
113 \TMP@EnsureCode{93}{12}% ]
114 \TMP@EnsureCode{96}{12}% '
115 \TMP@EnsureCode{124}{12}% |
116 \edef\AlPh@AtEnd{\AlPh@AtEnd\noexpand\endinput}
```
# <span id="page-7-47"></span><span id="page-7-46"></span><span id="page-7-45"></span><span id="page-7-44"></span><span id="page-7-43"></span><span id="page-7-42"></span><span id="page-7-41"></span><span id="page-7-40"></span><span id="page-7-39"></span><span id="page-7-38"></span><span id="page-7-37"></span><span id="page-7-36"></span><span id="page-7-35"></span><span id="page-7-34"></span><span id="page-7-33"></span><span id="page-7-19"></span><span id="page-7-4"></span><span id="page-7-0"></span>**2.3 Package loading**

\begingroup\expandafter\expandafter\expandafter\endgroup

- <span id="page-7-24"></span>\expandafter\ifx\csname RequirePackage\endcsname\relax
- <span id="page-7-28"></span>\input infwarerr.sty\relax
- <span id="page-7-29"></span>\input intcalc.sty\relax

\else

- <span id="page-7-30"></span>\RequirePackage{infwarerr}[2007/09/09]%
- <span id="page-7-31"></span>\RequirePackage{intcalc}[2007/09/09]%

\fi

#### <span id="page-7-1"></span>2.4  $\varepsilon$ -T<sub>E</sub>X detection

```
125 \begingroup\expandafter\expandafter\expandafter\endgroup
126 \expandafter\ifx\csname numexpr\endcsname\relax
127 \catcode124=9 % '!': ignore
128 \catcode43=14 % '+': comment
129 \else
130 \catcode124=14 % '!': comment
131 \catcode43=9 % '+': ignore
132 \text{ h}
```
#### <span id="page-8-0"></span>**2.5 Help macros**

#### <span id="page-8-9"></span>\AlPh@Error

- \def\AlPh@Error#1{%
- \begingroup
- <span id="page-8-25"></span>\escapechar=92 % backslash
- <span id="page-8-1"></span>\@PackageError{alphalph}{#1}\@ehc
- \endgroup }

#### <span id="page-8-11"></span>\AlPh@IfDefinable

<span id="page-8-12"></span>\AlPh@IfDefinable

<span id="page-8-21"></span><span id="page-8-10"></span><span id="page-8-6"></span>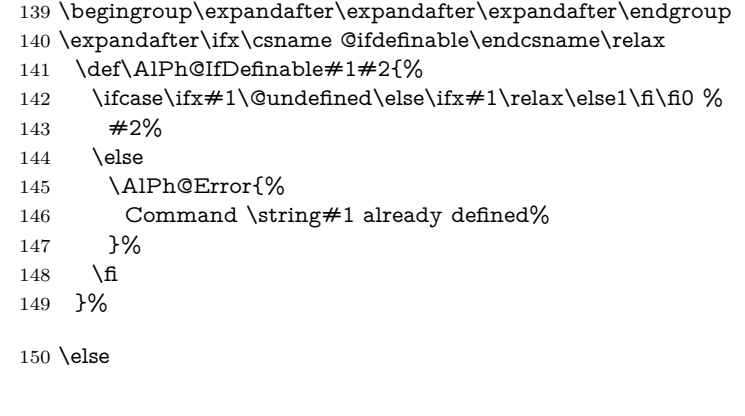

<span id="page-8-5"></span>\let\AlPh@IfDefinable\@ifdefinable

 $152 \overline{\text{h}}$ 

- <span id="page-8-3"></span><span id="page-8-2"></span>\@ReturnAfterElseFi The following commands moves the 'then' and 'else' part respectively behind the \@ReturnAfterFi \if-construct. This prevents a too deep \if-nesting and so a TEX capacity error because of a limited input stack size. I use this trick in several packages, so I don't prefix these internal commands in order not to have the same macros with different names. (It saves memory.)
	- \long\def\@ReturnAfterElseFi#1\else#2\fi{\fi#1}
	- \long\def\@ReturnAfterFi#1\fi{\fi#1}
	- \@gobblefour LATEX defines commands for eating arguments. Define \@gobblefour if it is not defined (plain  $T_FX$ ).
		- \expandafter\ifx\csname @gobblefour\endcsname\relax \long\def\@gobblefour#1#2#3#4{}% \fi

#### <span id="page-8-13"></span><span id="page-8-4"></span>AlPh@IfOptArg

<span id="page-8-24"></span><span id="page-8-23"></span><span id="page-8-22"></span><span id="page-8-19"></span><span id="page-8-17"></span><span id="page-8-15"></span><span id="page-8-14"></span>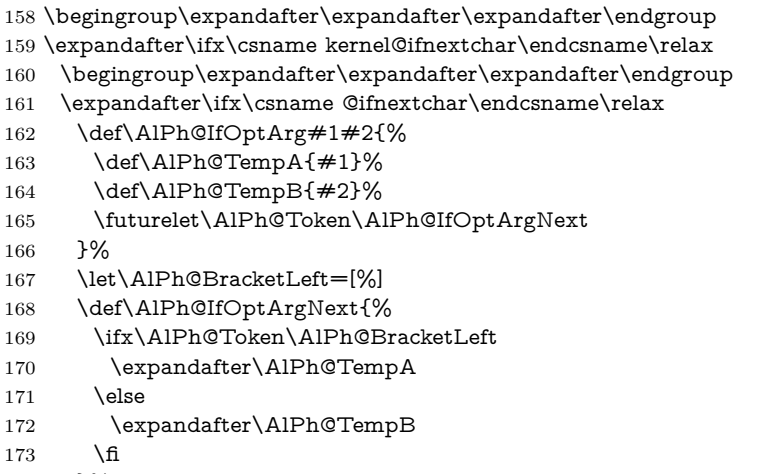

<span id="page-8-20"></span><span id="page-8-18"></span><span id="page-8-16"></span><span id="page-8-8"></span><span id="page-8-7"></span>}%

```
175 \else
176 \def\AlPh@IfOptArg{\@ifnextchar[}%]
177 \fi
178 \else
179 \def\AlPh@IfOptArg{\kernel@ifnextchar[}%]
180 \overline{\phantom{0}}
```
## <span id="page-9-10"></span><span id="page-9-0"></span>**2.6 Symbol provider**

#### <span id="page-9-1"></span>**2.6.1 Alphabet**

The output of \alphalph and \AlphAlph should be usable as part of command names (see \@namedef, \csname, …). Unhappily some languages of package babel redefine LAT<sub>EX</sub>'s **\@alph** and **\@Alph** in a manner that they cannot be used in expandable context any more. Therefore package alphalph provides its own commands.

<span id="page-9-15"></span>\alphalph@alph

<span id="page-9-14"></span>\alphalph@Alph The two commands \AlPh@Alph and \AlPh@alph convert a number into a letter (uppercase and lowercase respectivly). The character @ is used as an error symbol, if the number isn't in the range of 1 until 26. Here we need no space after the number  $\#1$ , because the error symbol  $\circledcirc$  for the zero case stops scanning the number. This error symbol should not appear anywhere (except for bugs).

```
181 \def\alphalph@Alph#1{%
182 \ifcase#1%
183 @%
184 \or A\or B\or C\or D\or E\or F\or G\or H\or I\or J\or K\or L\or M%
185 \or N\or O\or P\or Q\or R\or S\or T\or U\or V\or W\or X\or Y\or Z%
186 \else
187 \AlPh@ctrerr
188 @%
189 \fi
190 }
191 \def\alphalph@alph#1{%
192 \ifcase#1%
193 @%
194 \or a\or b\or c\or d\or e\or f\or g\or h\or i\or j\or k\or l\or m%
195 \or n\or o\or p\or q\or r\or s\or t\or u\or v\or w\or x\or y\or z%
196 \else
197 \AlPh@ctrerr
198 @%
199 \fi
200 }
```
<span id="page-9-6"></span><span id="page-9-5"></span>\AlPh@ctrerr Macro \AlPh@ctrerr is used as hook for the algorithm to get the available number of symbols. 201 \def\AlPh@ctrerr{}

#### <span id="page-9-2"></span>**2.7 Finding number of symbols**

<span id="page-9-9"></span>\AlPh@GetNumberOfSymbols #1: symbols provider

- 202 \def\AlPh@GetNumberOfSymbols#1{%
- <span id="page-9-13"></span>203 \AlPh@TestNumber1!{#1}% 204 \ifAlPh@Unavailable
- <span id="page-9-16"></span><span id="page-9-11"></span>205 \def\AlPh@Number{0}%
- <span id="page-9-7"></span>206 \AlPh@Error{No symbols found}%
- 207 \else
- <span id="page-9-12"></span>208 \def\AlPh@Number{1}%
- <span id="page-9-8"></span>209 \AlPh@ExpSearch2!{#1}%
- $210$  \fi
- 211 }

#### <span id="page-10-21"></span>\ifAlPh@Unavailable

```
212 \let\ifAlPh@Unavailable\iffalse
                  213 \def\AlPh@Unavailabletrue{%
                  214 \global\let\ifAlPh@Unavailable\iftrue
                  215 }
                  216 \def\AlPh@Unavailablefalse{%
                  217 \global\let\ifAlPh@Unavailable\iffalse
                  218 }
\AlPh@TestNumber #1: number to be tested
                  #2: symbols provider
                  219 \def\AlPh@TestNumber#1!#2{%
                  220 \AlPh@Unavailablefalse
                  221 \begingroup
                  222 \setbox0=\hbox{%
                  223 \begingroup % color
                  224 \let\@ctrerr\AlPh@Unavailabletrue
                  225 \let\AlPh@ctrerr\AlPh@Unavailabletrue
                  226 \#2{\#1}%
                  227 \endgroup
                  228 }%
                  229 \ifdim\wd0=0pt %
                  230 \AlPh@Unavailabletrue
                  231 \fi
                  232 \endgroup
                  233 }
 \AlPh@ExpSearch #1: number to be tested
                  #2: symbols provider
                  234 \def\AlPh@ExpSearch#1!#2{%
                  235 \let\AlPh@Next\relax
                  236 \AlPh@TestNumber#1!{#2}%
                  237 \ifAlPh@Unavailable
                  238 \expandafter\AlPh@BinSearch\AlPh@Number!#1!{#2}%
                  239 \else
                  240 \def\AlPh@Number{#1}%
                  241 \ifnum#1>1073741823 %
                  242 \AlPh@TestNumber2147483647!{#2}%
                  243 \ifAlPh@Unavailable
                  244 \AlPh@BinSearch#1!2147483647!{#2}%
                  245 \else
                  246 \def\AlPh@Number{0}%
                  247 \AlPh@Error{%
                  248 Maximal symbol number not found%
                  249 }%
                  250 \fi
                  251 \else
                  252 \def\AlPh@Next{%
                  253 \expandafter\AlPh@ExpSearch\number\intcalcShl{#1}!{#2}%
                  254 }%
                  255 \fi
                  256 \fi
                  257 \AlPh@Next
                  258 }
 \AlPh@BinSearch #1: available number
                  \#2: unavailable number, \#2 > \#1#3: symbols provider
                  259 \def\AlPh@BinSearch#1!#2!#3{%
                  260 \expandafter\AlPh@ProcessBinSearch
                  261 \number\intcalcShr{\intcalcAdd{#1}{#2}}!%
                  262 #1!#2!{#3}%
```

```
263 }
```

```
\AlPh@ProcessBinSearch #1: number to be tested, #2 \leq #1 \leq #3
                      #2: available number
                     #3: unavailable number
                      #4: symbols provider
                     264 \def\AlPh@ProcessBinSearch#1!#2!#3!#4{%
                     265 \let\AlPh@Next\relax
                     266 \ifnum#1>#2 %
                     267 \ifnum#1<#3 %
                     268 \AlPh@TestNumber#1!{#4}%
                     269 \ifAlPh@Unavailable
                     270 \def\AlPh@Next{%
                     271 \AlPh@BinSearch#2!#1!\{#4}%
                     272 }%
                     273 \else
                     274 \def\AlPh@Next{%
                     275 \AlPh@BinSearch#1!#3!{#4}%
                     276 }%
                     277 \fi
                     278 \else
                     279 \def\AlPh@Number{#2}%
                     280 \fi
                     281 \else
                     282 \def\AlPh@Number{#2}%
                     283 \text{ h}284 \AlPh@Next
                     285 }
```
# <span id="page-11-14"></span><span id="page-11-13"></span><span id="page-11-12"></span><span id="page-11-11"></span><span id="page-11-5"></span><span id="page-11-0"></span>**2.8 Methods**

The names of method macros start with \AlPh@Method. These macros do the main job in converting a number to its representation. A method command is called with three arguments. The first argument is the number of symbols. The second argument is the basic macro for converting a number with limited number range. The last parameter is the number that needs converting.

#### <span id="page-11-21"></span><span id="page-11-3"></span><span id="page-11-1"></span>**2.8.1 Common methods**

```
\AlPh@CheckPositive #1: number to be checked #2: continuation macro
                    #3: number of symbols (hidden here)
                    #4: symbol provider (hidden here)
                    286 \def\AlPh@CheckPositive#1!#2{%
                    287 \ifnum#1<1 %
                    288 \expandafter\@gobblefour
                    289 \fi
                    290 #2{#1}%
                    291 }
                    2.8.2 Method 'alph'
\AlPh@Method@alph #1: number of symbols
                    #2: symbols provider
                    #3: number to be converted
```

```
292 \def\AlPh@Method@alph#1#2#3{%
293 \expandafter\AlPh@CheckPositive
294 | \number#3!%
295 + \the\numexpr#3!%
296 \AlPh@ProcessAlph
297 {#1}{#2}%
298 }
```

```
\AlPh@ProcessAlph #1: current number
                   #2: number of symbols
                   #3: symbols provider
                   299 \def\AlPh@ProcessAlph#1#2#3{%
                   300 \ifnum#1>#2 %
                   301 \@ReturnAfterElseFi{%
                   302 \expandafter\AlPh@StepAlph\number
                   303 \intcalcInc{%
                   304 \intcalcMod{\intcalcDec{#1}}{#2}%
                   305 }%
                   306 \expandafter!\number
                   307 \intcalcDiv{\intcalcDec{#1}}{#2}%
                   308 !{#2}{#3}%
                   309 }%
                   310 \else
                   311 \@ReturnAfterFi{%
                   312 #3{#1}%
                   313 }%
                   314 \fi
                   315 }
    \AlPh@StepAlph #1: current last digit
                   #2: new current number
                   #3: number of symbols
                   #4: symbols provider
                   316 \def\AlPh@StepAlph#1!#2!#3#4{%
                   317 \AlPh@ProcessAlph{#2}{#3}{#4}%
                   318 #4{#1}%
                   319 }
                   2.8.3 Method 'wrap'
\AlPh@Method@wrap #1: number of symbols
                   #2: symbols provider
                   #3: number to be converted
                   320 \def\AlPh@Method@wrap#1#2#3{%
                   321 \expandafter\AlPh@CheckPositive
                   322 | \number#3!%
                   323 + \the\numexpr#3!%
                   324 \AlPh@ProcessWrap
                   325 {#1}{#2}%
                   326 }
 \AlPh@ProcessWrap #1: number to be converted
                   #2: number of symbols
                   #3: symbols provider
                   327 \def\AlPh@ProcessWrap#1#2#3{%
                   328 \ifnum#1>#2 %
                   329 \@ReturnAfterElseFi{%
                   330 \expandafter\AlPh@StepWrap\number
                   331 \intcalcInc{\intcalcMod{\intcalcDec{#1}}{#2}}%
                   332 !{#3}%
                   333 }%
                   334 \else
                   335 \@ReturnAfterFi{%
                   336 #3{#1}%
                   337 }%
                   338 \fi
                   339 }
```
<span id="page-13-11"></span>\AlPh@StepWrap #1: final number #2: symbols provider \def\AlPh@StepWrap#1!#2{% #2{#1}% } **2.8.4 Method 'mult'**

<span id="page-13-17"></span><span id="page-13-15"></span><span id="page-13-7"></span><span id="page-13-5"></span><span id="page-13-0"></span>After the number of symbols is exhausted, repetitions of the symbol are used.

<span id="page-13-16"></span><span id="page-13-14"></span><span id="page-13-13"></span><span id="page-13-12"></span><span id="page-13-10"></span><span id="page-13-9"></span><span id="page-13-8"></span><span id="page-13-6"></span><span id="page-13-4"></span><span id="page-13-3"></span><span id="page-13-2"></span><span id="page-13-1"></span> $x :=$  number to be converted  $n :=$  number of symbols  $r :=$  repetition length  $s :=$  symbol slot  $r = ((x - 1) \div n) + 1$  $s = ((x - 1) \mod n) + 1$ \AlPh@Method@mult #1: number of symbols #2: symbols provider #3: number to be converted \def\AlPh@Method@mult#1#2#3{% \expandafter\AlPh@CheckPositive | \number#3!% + \the\numexpr#3!% \AlPh@ProcessMult {#1}{#2}% } \AlPh@ProcessMult #1: number to be converted #2: number of symbols #3: symbols provider \def\AlPh@ProcessMult#1#2#3{% \ifnum#1>#2 % \@ReturnAfterElseFi{% \expandafter\AlPh@StepMult\romannumeral \intcalcInc{\intcalcDiv{\intcalcDec{#1}}{#2}}% 000% \expandafter!\number \intcalcInc{\intcalcMod{\intcalcDec{#1}}{#2}}% !{#3}% }% \else \@ReturnAfterFi{% #3{#1}% }% 364 \fi } \AlPh@StepMult #1#2: repetitions coded as list of character 'm' #3: symbol slot #4: symbols provider \def\AlPh@StepMult#1#2!#3!#4{% \ifx\\#2\\% \else \@ReturnAfterFi{% \AlPh@StepMult#2!#3!{#4}% }%  $372 \text{ }\Lambda$  #4{#3}% }

#### <span id="page-14-12"></span><span id="page-14-11"></span><span id="page-14-7"></span><span id="page-14-5"></span><span id="page-14-0"></span>**2.9 User interface**

```
\newalphalph Macro \newalphalph had three arguments in versions below 2.0. For the new
                   method argument we use an optional argument an first position.
                   #1: cmd
                   [#2]: method name: alph (default), wrap, mult
                   hash-ok #3: symbols provider
                   #4: number of symbols
                   375 \AlPh@IfDefinable\newalphalph{%
                   376 \def\newalphalph#1{%
                   377 \AlPh@IfOptArg{%
                   378 \AlPh@newalphalph{#1}%
                   379 }{%
                   380 \AlPh@newalphalph{#1}[alph]%
                   381 }%
                   382 }%
                   383 }
 \AlPh@newalphalph #1: cmd #2: method name
                   #3: symbols provider
                   #4: number of symbols
                   384 \def\AlPh@newalphalph#1[#2]#3#4{%
                   385 \begingroup\expandafter\expandafter\expandafter\endgroup
                   386 \expandafter\ifx\csname AlPh@Method@#2\endcsname\relax
                   387 \AlPh@Error{%
                   388 Unknown method %
                   389 | '#2'%
                   390 + '\detokenize{#2}'%
                   391 }%
                   392 \else
                   393 \ifx\\#4\\%
                   394 \AlPh@GetNumberOfSymbols{#3}%
                   395 \ifcase\AlPh@Number
                   396 \else
                   397 \begingroup
                   398 \escapechar=92 % backslash
                   399 \@PackageInfo{alphalph}{%
                   400 Number of symbols for \string#1 is \AlPh@Number
                   401 }%
                   402 \endgroup
                   403 \expandafter\AlPh@NewAlphAlph
                   404 \csname AlPh@Method@#2\expandafter\endcsname
                   405 \AlPh@Number!{#1}{#3}%
                   406 \fi
                   407 \else
                   408 \expandafter\AlPh@NewAlphAlph
                   409 \csname AlPh@Method@#2\expandafter\endcsname
                   410 | \number#4!%
                   411 + \theta\h\n\theta\gamma\neq 4!\%412 {#1}{#3}%
                   413 \fi
                   414 \fi
                   415 }%
\AlPh@NewAlphAlph #1: method macro
                   #2: number of symbols
                   #3: cmd
                   #4: symbols provider
                   416 \def\AlPh@NewAlphAlph#1#2!#3#4{%
                   417 \AlPh@IfDefinable#3{%
                   418 \ifnum#2>0 %
                   419 \def#3{#1{#2}{#4}}%
```
<span id="page-15-29"></span><span id="page-15-11"></span> \else \AlPh@Error{% Definition of \string#3 failed,\MessageBreak because number of symbols (#2) is not positive% 424 }% 425 \fi }% }

#### <span id="page-15-12"></span>\AlphAlph

<span id="page-15-14"></span>\newalphalph\AlphAlph\alphalph@Alph{26}

#### <span id="page-15-13"></span>\alphalph

<span id="page-15-15"></span>\newalphalph\alphalph\alphalph@alph{26}

<span id="page-15-10"></span> \AlPh@AtEnd% ⟨/package⟩

# <span id="page-15-0"></span>**3 Test**

# <span id="page-15-1"></span>**3.1 Catcode checks for loading**

```
432 ⟨*test1⟩
433 \catcode'\{=1 \%434 \catcode'\}=2 %
435 \catcode '\\#=6 %
436 \catcode'\@=11 %
437 \expandafter\ifx\csname count@\endcsname\relax
438 \countdef\count@=255 %
439 \text{ h}440 \expandafter\ifx\csname @gobble\endcsname\relax
441 \long\def\@gobble#1{}%
442 \overline{\phantom{0}}443 \expandafter\ifx\csname @firstofone\endcsname\relax
444 \long\def\@firstofone#1{#1}%
445 \fi
446 \expandafter\ifx\csname loop\endcsname\relax
447 \expandafter\@firstofone
448 \else
449 \expandafter\@gobble
450 \overline{\phantom{0}}451 {%
452 \def\loop#1\repeat{%
453 \def\body\{\#1\}\%454 \iterate
455 }%
456 \def\iterate{%
457 \body
458 \let\next\iterate
459 \else
460 \let\next\relax
461 \fi
462 \next
463 }%
464 \let\repeat=\fi
465 }%
466 \def\RestoreCatcodes{}
467 \count@=0 %
468 \loop
469 \edef\RestoreCatcodes{%
```

```
470 \RestoreCatcodes
```

```
471 \catcode\the\count@=\the\catcode\count@\relax
472 }%
473 \ifnum\count@<255 %
474 \advance\count@ 1 %
475 \repeat
476
477 \def\RangeCatcodeInvalid#1#2{%
478 \count@=#1\relax
479 \loop
480 \catcode\count@=15 %
481 \ifnum\count@<#2\relax
482 \advance\count@ 1 %
483 \repeat
484 }
485 \def\RangeCatcodeCheck#1#2#3{%
486 \count@=#1\relax
487 \loop
488 \ifnum#3=\catcode\count@
489 \else
490 \errmessage{%
491 Character \the\count@\space
492 with wrong catcode \the\catcode\count@\space
493 instead of \number#3%
494 }%
495 \fi
496 \ifnum\count@<#2\relax
497 \advance\count@ 1 %
498 \repeat
499 }
500 \def\space{ }
501 \expandafter\ifx\csname LoadCommand\endcsname\relax
502 \def\LoadCommand{\input alphalph.sty\relax}%
503 \text{ h}504 \def\Test{%
505 \RangeCatcodeInvalid{0}{47}%
506 \RangeCatcodeInvalid{58}{64}%
507 \RangeCatcodeInvalid{91}{96}%
508 \RangeCatcodeInvalid{123}{255}%
509 \catcode'\@=12 %
510 \catcode'\\=0 %
511 \catcode'\%=14 %
512 \LoadCommand
513 \RangeCatcodeCheck{0}{36}{15}%
514 \RangeCatcodeCheck{37}{37}{14}%
515 \RangeCatcodeCheck{38}{47}{15}%
516 \RangeCatcodeCheck{48}{57}{12}%
517 \RangeCatcodeCheck{58}{63}{15}%
518 \RangeCatcodeCheck{64}{64}{12}%
519 \RangeCatcodeCheck{65}{90}{11}%
520 \RangeCatcodeCheck{91}{91}{15}%
521 \RangeCatcodeCheck{92}{92}{0}%
522 \RangeCatcodeCheck{93}{96}{15}%
523 \RangeCatcodeCheck{97}{122}{11}%
524 \RangeCatcodeCheck{123}{255}{15}%
525 \RestoreCatcodes
526 }
527 \Test
528 \csname @@end\endcsname
529 \end
```
<span id="page-16-49"></span><span id="page-16-48"></span><span id="page-16-46"></span><span id="page-16-42"></span><span id="page-16-41"></span><span id="page-16-40"></span><span id="page-16-39"></span><span id="page-16-37"></span><span id="page-16-36"></span><span id="page-16-35"></span><span id="page-16-34"></span><span id="page-16-33"></span><span id="page-16-32"></span><span id="page-16-31"></span><span id="page-16-30"></span><span id="page-16-29"></span><span id="page-16-28"></span><span id="page-16-27"></span><span id="page-16-26"></span><span id="page-16-21"></span><span id="page-16-20"></span><span id="page-16-18"></span><span id="page-16-17"></span><span id="page-16-16"></span><span id="page-16-2"></span><span id="page-16-1"></span><span id="page-16-0"></span>⟨/test1⟩

# <span id="page-17-0"></span>**4 Macro tests**

⟨\*test2⟩

```
532 \NeedsTeXFormat{LaTeX2e}
533 \nofiles
534 \documentclass{article}
535 ⟨*noetex⟩
536 \makeatletter
537 \let\saved@numexpr\numexpr
538 \newcommand*{\DisableNumexpr}{%
539 \let\numexpr\@undefined
540 }
541 \newcommand*{\RestoreNumexpr}{%
542 \let\numexpr\saved@numexpr
543 }
544 \DisableNumexpr
545 ⟨/noetex⟩
546 \usepackage{alphalph}[2016/05/16]
547 ⟨noetex⟩\RestoreNumexpr
548 \usepackage{qstest}
549 \IncludeTests{*}
550 \LogTests{log}{*}{*}
551
552 \newcommand*{\TestCmd}[3]{%
553 \setbox0=\hbox{%
554 ⟨noetex⟩ \DisableNumexpr
555 \edef\TestString{#1{#2}}%
556 \expandafter\Expect\expandafter{\TestString}{#3}%
557 \edef\TestString{#1{#2} }%
558 \expandafter\Expect\expandafter{\TestString}{#3 }%
559 }%
560 \Expect*{\the\wd0}{0.0pt}%
561 }
562
563 \makeatletter
564 \newalphalph\LaTeXAlphAlph\@Alph{26}
565 \newalphalph\LaTeXalphalph\@alph{26}
566 \newalphalph\AlphWrap[wrap]\alphalph@Alph{26}
567 \newalphalph\alphwrap[wrap]\alphalph@alph{26}
568 \newalphalph\LaTeXAlphWrap[wrap]\@Alph{26}
569 \newalphalph\LaTeXalphwrap[wrap]\@alph{26}
570 \def\LastSymbol#1{%
571 \ifx\\#1\\%
572 \else
573 \@LastSymbol#1\@nil
574 \fi
575 }
576 \def\@LastSymbol#1#2\@nil{%
577 \ifx\\#2\\%
578 #1%
579 \else
580 \@LastSymbol#2\@nil
581 \fi
582 }
583 \makeatother
584 \newcommand*{\TestAlph}[2]{%
585 \uppercase{\TestCallCmd\AlphAlph{#2}}{#1}%
586 \lowercase{\TestCallCmd\alphalph{#2}}{#1}%
587 \uppercase{\TestCallCmd\LaTeXAlphAlph{#2}}{#1}%
588 \lowercase{\TestCallCmd\LaTeXalphalph{#2}}{#1}%
589 \edef\WrapString{\LastSymbol{#2}}%
590 \expandafter\TestAlphWrap\expandafter{\WrapString}{#1}%
591 }
```

```
592 \newcommand*{\TestAlphWrap}[2]{%
593 \uppercase{\TestCallCmd\AlphWrap{#1}}{#2}%
594 \lowercase{\TestCallCmd\alphwrap{#1}}{#2}%
595 \uppercase{\TestCallCmd\LaTeXAlphWrap{#1}}{#2}%
596 \lowercase{\TestCallCmd\LaTeXalphwrap{#1}}{#2}%
597 }
598 \newcommand*{\TestCallCmd}[3]{%
599 \TestCmd#1{#3}{#2}%
600 }
601 \begin{qstest}{AlphSymbols}{alphalph, AlphAlph, symbols}
602 \TestAlph{1}{a}%
603 \TestAlph{2}{b}%
604 \TestAlph{3}{c}%
605 \TestAlph{4}{d}%
606 \TestAlph{5}{e}%
607 \TestAlph{6}{f}%
608 \TestAlph{7}{g}%
609 \TestAlph{8}{h}%
610 \TestAlph{9}{i}%
611 \TestAlph{10}{j}%
612 \TestAlph{11}{k}%
613 \TestAlph{12}{l}%
614 \TestAlph{13}{m}%
615 \TestAlph{14}{n}%
616 \TestAlph{15}{o}%
617 \TestAlph{16}{p}%
618 \TestAlph{17}{q}%
619 \TestAlph{18}{r}%
620 \TestAlph{19}{s}%
621 \TestAlph{20}{t}%
622 \TestAlph{21}{u}%
623 \TestAlph{22}{v}%
624 \TestAlph{23}{w}%
625 \TestAlph{24}{x}%
626 \TestAlph{25}{y}%
627 \TestAlph{26}{z}%
628 \end{qstest}
629 \begin{qstest}{AlphRange}{alphalph, range}
630 \TestAlph{0}{}%
631 \TestAlph{-1}{}%
632 \TestAlph{-2147483647}{}%
633 \TestAlph{27}{aa}%
634 \TestAlph{28}{ab}%
635 \TestAlph{52}{az}%
636 \TestAlph{53}{ba}%
637 \TestAlph{78}{bz}%
638 \TestAlph{79}{ca}%
639 \TestAlph{702}{zz}%
640 \TestAlph{703}{aaa}%
641 \TestAlph{2147483647}{fxshrxw}%
642 \end{qstest}
643
644 \makeatletter
645 \newcommand*{\myvocals}[1]{%
646 \ifcase#1X\or A\or E\or I\or O\or U\else Y\fi
647 }
648 \makeatother
649 \newalphalph\vocalsvocals\myvocals{5}
650 \newcommand*{\TestVocals}{%
651 \TestCmd\vocalsvocals
652 }
653 \begin{qstest}{vocals}{vocals}
```

```
654 \TestVocals{0}{}%
655 \TestVocals{1}{A}%
656 \TestVocals{2}{E}%
657 \TestVocals{3}{I}%
658 \TestVocals{4}{O}%
659 \TestVocals{5}{U}%
660 \TestVocals{6}{AA}%
661 \TestVocals{7}{AE}%
662 \TestVocals{8}{AI}%
663 \TestVocals{9}{AO}%
664 \TestVocals{10}{AU}%
665 \TestVocals{11}{EA}%
666 \TestVocals{24}{OO}%
667 \TestVocals{25}{OU}%
668 \TestVocals{26}{UA}%
669 \TestVocals{29}{UO}%
670 \TestVocals{30}{UU}%
671 \TestVocals{31}{AAA}%
672 \TestVocals{155}{UUU}%
673 \TestVocals{156}{AAAA}%
674 \TestVocals{2147483647}{AIIOOEEIOIIUOE}%
675 \end{qstest}
676
677 \makeatletter
678 \newalphalph\AlphMult[mult]{\alphalph@Alph}{26}
679 \newalphalph\alphmult[mult]{\alphalph@alph}{26}
680 \newalphalph\LaTeXAlphMult[mult]{\@Alph}{26}
681 \newalphalph\LaTeXalphmult[mult]{\@alph}{26}
682 \makeatother
683 \newcommand*{\TestMult}[2]{%
684 \uppercase{\TestCallCmd\AlphMult{#2}}{#1}%
685 \lowercase{\TestCallCmd\alphmult{#2}}{#1}%
686 \uppercase{\TestCallCmd\LaTeXAlphMult{#2}}{#1}%
687 \lowercase{\TestCallCmd\LaTeXalphmult{#2}}{#1}%
688 }
689 \begin{qstest}{mult}{mult}
690 \TestMult{0}{}%
691 \TestMult{-1}{}%
692 \TestMult{-2147483647}{}%
693 \TestMult{1}{a}%
694 \TestMult{2}{b}%
695 \TestMult{26}{z}%
696 \TestMult{27}{aa}%
697 \TestMult{28}{bb}%
698 \TestMult{52}{zz}%
699 \TestMult{53}{aaa}%
700 \TestMult{54}{bbb}%
701 \TestMult{259}{yyyyyyyyyy}%
702 \TestMult{260}{zzzzzzzzzz}%
703 \TestMult{261}{aaaaaaaaaaa}%
704 \TestMult{262}{bbbbbbbbbbb}%
705 \end{qstest}
706
707 \def\myvocalsB#1{%
708 \ifcase#1\or A\or E\or I\or O\or U\fi
709 }
710 \begin{qstest}{symbolnum}{symbolnum}
711 \makeatletter
712 \def\Test#1#2{%
713 \let\TestCmd\relax
```
- <span id="page-19-36"></span><span id="page-19-35"></span><span id="page-19-34"></span><span id="page-19-33"></span><span id="page-19-32"></span><span id="page-19-31"></span><span id="page-19-30"></span><span id="page-19-29"></span><span id="page-19-28"></span><span id="page-19-27"></span><span id="page-19-26"></span><span id="page-19-25"></span><span id="page-19-24"></span><span id="page-19-23"></span><span id="page-19-22"></span><span id="page-19-21"></span><span id="page-19-20"></span><span id="page-19-18"></span><span id="page-19-17"></span><span id="page-19-15"></span><span id="page-19-13"></span><span id="page-19-12"></span><span id="page-19-11"></span><span id="page-19-10"></span><span id="page-19-8"></span><span id="page-19-7"></span><span id="page-19-6"></span>\newalphalph\TestCmd{#1}{}%
- <span id="page-19-2"></span>\Expect\*{\AlPh@Number}{#2}%
- }%
- <span id="page-20-4"></span>\Test\@alph{26}%
- <span id="page-20-3"></span>\Test\@Alph{26}%
- <span id="page-20-5"></span>\Test\@fnsymbol{9}%
- <span id="page-20-36"></span>\Test\myvocalsB{5}%
- <span id="page-20-9"></span>\Test\alphalph@alph{26}%
- <span id="page-20-8"></span>\Test\alphalph@Alph{26}%
- <span id="page-20-30"></span>\end{qstest}
- 
- <span id="page-20-10"></span>725 $\begin{cases} \qquad \text{dist}^{list} \end{cases}$
- <span id="page-20-35"></span>\makeatletter
- <span id="page-20-12"></span>\def\catch#1\relax{%
- <span id="page-20-13"></span>\def\FoundList{\catch#1}%
- }%
- <span id="page-20-38"></span>\def\Test[#1]#2#3#4{%
- <span id="page-20-39"></span>\let\testcmd\relax
- <span id="page-20-14"></span>\newalphalph\testcmd[{#1}]{\catch}{#2}%
- <span id="page-20-40"></span>\testcmd{#3}|\relax
- <span id="page-20-33"></span>\expandafter\Expect\expandafter{\FoundList}{#4|}%
- %
- <span id="page-20-15"></span>\let\SavedCatch\catch
- <span id="page-20-16"></span>\def\catch{\noexpand\catch\noexpand\foo}%
- <span id="page-20-37"></span>\edef\Result{#4|}%
- <span id="page-20-6"></span>\@onelevel@sanitize\Result
- <span id="page-20-17"></span>\let\catch\SavedCatch
- <span id="page-20-41"></span>\let\testcmd\relax
- <span id="page-20-18"></span>\newalphalph\testcmd[{#1}]{\catch\foo}{#2}%
- <span id="page-20-42"></span>\testcmd{#3}|\relax
- <span id="page-20-7"></span>\@onelevel@sanitize\FoundList
- <span id="page-20-34"></span>745 \Expect\*{\FoundList}\*{\Result}%
- }%
- <span id="page-20-19"></span>\Test[alph]{26}{3}{\catch{3}}%
- <span id="page-20-20"></span>\Test[alph]{26}{12}{\catch{12}}%
- <span id="page-20-21"></span>\Test[alph]{26}{27}{\catch{1}\catch{1}}%
- <span id="page-20-22"></span>\Test[alph]{26}{78}{\catch{2}\catch{26}}%
- <span id="page-20-23"></span>\Test[wrap]{26}{7}{\catch{7}}%
- <span id="page-20-24"></span>\Test[wrap]{26}{14}{\catch{14}}%
- <span id="page-20-25"></span>\Test[wrap]{26}{80}{\catch{2}}%
- <span id="page-20-26"></span>\Test[wrap]{26}{700}{\catch{24}}%
- <span id="page-20-27"></span>\Test[mult]{26}{4}{\catch{4}}%
- <span id="page-20-28"></span>\Test[mult]{26}{17}{\catch{17}}%
- <span id="page-20-29"></span>757 \Test[mult]{26}{54}{\catch{2}\catch{2}\catch{2}}%
- <span id="page-20-31"></span>\end{qstest}
- 
- <span id="page-20-11"></span>\begin{document}
- <span id="page-20-32"></span>\end{document}
- ⟨/test2⟩

# <span id="page-20-0"></span>**5 Installation**

# <span id="page-20-1"></span>**5.1 Download**

Package. This package is available on CTAN<sup>[1](#page-20-2)</sup>:

**[CTAN:macros/latex/contrib/oberdiek/alphalph.dtx](http://ctan.org/tex-archive/macros/latex/contrib/oberdiek/alphalph.dtx)** The source file.

**[CTAN:macros/latex/contrib/oberdiek/alphalph.pdf](http://ctan.org/tex-archive/macros/latex/contrib/oberdiek/alphalph.pdf)** Documentation.

**Bundle.** All the packages of the bundle 'oberdiek' are also available in a TDS compliant ZIP archive. There the packages are already unpacked and the documentation files are generated. The files and directories obey the TDS standard.

<span id="page-20-2"></span><http://ctan.org/pkg/alphalph>

#### **[CTAN:install/macros/latex/contrib/oberdiek.tds.zip](http://ctan.org/tex-archive/install/macros/latex/contrib/oberdiek.tds.zip)**

*TDS* refers to the standard "A Directory Structure for T<sub>E</sub>X Files" ([CTAN:tds/](http://ctan.org/tex-archive/tds/tds.pdf) [tds.pdf](http://ctan.org/tex-archive/tds/tds.pdf)). Directories with texmf in their name are usually organized this way.

#### <span id="page-21-0"></span>**5.2 Bundle installation**

**Unpacking.** Unpack the oberdiek.tds.zip in the TDS tree (also known as texmf tree) of your choice. Example (linux):

```
unzip oberdiek.tds.zip -d ~/texmf
```
Script installation. Check the directory TDS:scripts/oberdiek/ for scripts that need further installation steps. Package attachfile2 comes with the Perl script pdfatfi.pl that should be installed in such a way that it can be called as pdfatfi. Example (linux):

chmod +x scripts/oberdiek/pdfatfi.pl cp scripts/oberdiek/pdfatfi.pl /usr/local/bin/

#### <span id="page-21-1"></span>**5.3 Package installation**

**Unpacking.** The .dtx file is a self-extracting docstrip archive. The files are extracted by running the .dtx through plain T<sub>E</sub>X:

tex alphalph.dtx

**TDS.** Now the different files must be moved into the different directories in your installation TDS tree (also known as texmf tree):

```
alphalph.sty \rightarrow tex/generic/oberdiek/alphalph.sty
alphalphalph.pdf \rightarrow doc/latex/oberdiek/alphalph.pdf
test/alphalphalph-test1.tex \rightarrow doc/latex/oberdiek/test/alphalph-test1.tex
test/alphalph-test2.tex \rightarrow doc/latex/oberdiek/test/alphalph-test2.tex
test/alphalph-test3.tex \rightarrow doc/latex/oberdiek/test/alphalph-test3.tex
alphalphalph.dtx \rightarrow source/latex/oberdiek/alphalph.dtx
```
If you have a docstrip.cfg that configures and enables docstrip's TDS installing feature, then some files can already be in the right place, see the documentation of docstrip.

# <span id="page-21-2"></span>**5.4 Refresh file name databases**

If your T<sub>E</sub>X distribution (teT<sub>E</sub>X, mikT<sub>E</sub>X, ...) relies on file name databases, you must refresh these. For example, teTEX users run texhash or mktexlsr.

#### <span id="page-21-3"></span>**5.5 Some details for the interested**

**Unpacking with LATEX.** The .dtx chooses its action depending on the format:

plain T<sub>E</sub>X: Run docstrip and extract the files.

**LATEX:** Generate the documentation.

If you insist on using  $\text{LATEX}$  for docstrip (really, docstrip does not need  $\text{LATEX}$ ), then inform the autodetect routine about your intention:

latex \let\install=y\input{alphalph.dtx}

Do not forget to quote the argument according to the demands of your shell.

Generating the documentation. You can use both the .dtx or the .drv to generate the documentation. The process can be configured by the configuration file ltxdoc.cfg. For instance, put this line into this file, if you want to have A4 as paper format:

\PassOptionsToClass{a4paper}{article}

An example follows how to generate the documentation with pdfI $F_{\rm F}$ X:

pdflatex alphalph.dtx makeindex -s gind.ist alphalph.idx pdflatex alphalph.dtx makeindex -s gind.ist alphalph.idx pdflatex alphalph.dtx

# <span id="page-22-0"></span>**6 Catalogue**

The following XML file can be used as source for the T<sub>EX</sub> Catalogue. The elements caption and description are imported from the original XML file from the Catalogue. The name of the XML file in the Catalogue is alphalph.xml.

<span id="page-22-10"></span><span id="page-22-9"></span><span id="page-22-8"></span> ⟨\*catalogue⟩ <?xml version='1.0' encoding='us-ascii'?> <!DOCTYPE entry SYSTEM 'catalogue.dtd'> <entry datestamp='\$Date\$' modifier='\$Author\$' id='alphalph'> 767 <name>alphalph</name> <caption>Convert numbers to letters.</caption> 769 <authorref id='auth:oberdiek'/> <copyright owner='Heiko Oberdiek' year='1999,2006-2008,2010,2011'/> 771 <license type='lppl1.3'/> <version number='2.5'/> <description> 774 Provides commands <tt>\alphalph</tt> and <tt>\AlphAlph.</tt> They 775 are like <tt>\number</tt> but the expansion consists of lowercase and uppercase letters respectively (1 to a, 26 to z, 27 to aa, 52 to zz, 53 to ba, 702 to zz, 703 to aaa, etc.). Can be used as a 778 replacement for LaTeX's <tt>\@alph</tt> and <tt>\@Alph</tt> 779 macros.  $\langle p/2 \rangle$ 781 The package is part of the <xref refid='oberdiek'>oberdiek</xref> 782 bundle. </description> <documentation details='Package documentation' href='ctan:/macros/latex/contrib/oberdiek/alphalph.pdf'/> <ctan file='true' path='/macros/latex/contrib/oberdiek/alphalph.dtx'/> <miktex location='oberdiek'/> <texlive location='oberdiek'/> <install path='/macros/latex/contrib/oberdiek/oberdiek.tds.zip'/> 790 </entry> ⟨/catalogue⟩

# <span id="page-22-1"></span>**7 History**

## <span id="page-22-2"></span>**[1999/03/19 v0.1]**

• The first version was built as a response to a [question](http://groups.google.com/group/comp.text.tex/msg/17a74cd721641038) <sup>[2](#page-22-3)</sup> of Will Douglas<sup>[3](#page-22-4)</sup> and the [request](http://groups.google.com/group/comp.text.tex/msg/8f9768825640315f)<sup>[4](#page-22-5)</sup> of Donald Arsenau<sup>[5](#page-22-6)</sup>, published in the newsgroup [comp.text.tex:](news:comp.text.tex) "Re: alph counters  $> 26"$  $> 26"$  $> 26"$ <sup>6</sup>

<span id="page-22-4"></span><span id="page-22-3"></span><sup>2</sup>Url: <http://groups.google.com/group/comp.text.tex/msg/17a74cd721641038> <sup>3</sup>Will Douglas's email address: [william.douglas@wolfson.ox.ac.uk](mailto:william.douglas@wolfson.ox.ac.uk)

<span id="page-22-6"></span><span id="page-22-5"></span><sup>4</sup>Url: <http://groups.google.com/group/comp.text.tex/msg/8f9768825640315f> <sup>5</sup>Donald Arsenau's email address: [asnd@reg.triumf.ca](mailto:asnd@reg.triumf.ca)

<span id="page-22-7"></span> $6$ Url: <http://groups.google.com/group/comp.text.tex/msg/cec563eef8bf65d0>

• Copyright: LPPL ([CTAN:macros/latex/base/lppl.txt](http://ctan.org/tex-archive/macros/latex/base/lppl.txt))

# <span id="page-23-0"></span>**[1999/04/12 v1.0]**

- Documentation added in dtx format.
- $\varepsilon$ -T<sub>E</sub>X support added.

# <span id="page-23-1"></span>**[1999/04/13 v1.1]**

- Minor documentation change.
- First CTAN release.

# <span id="page-23-2"></span>**[1999/06/26 v1.2]**

- First generic code about \ProvidesPackage improved.
- Documentation: Installation part revised.

# <span id="page-23-3"></span>**[2006/02/20 v1.3]**

- Reload check (for plain T<sub>EX</sub>)
- New DTX framework.
- LPPL 1.3

# <span id="page-23-4"></span>**[2006/05/30 v1.4]**

• \newalphalph added.

# <span id="page-23-5"></span>**[2007/04/11 v1.5]**

• Line ends sanitized.

# <span id="page-23-6"></span>**[2007/09/09 v2.0]**

- New implementation that uses package **\intcalc**. This removes the dependency on  $\varepsilon$ -T<sub>E</sub>X.
- \newalphalph is extended to support new methods 'wrap' and 'multi'.
- Documentation rewritten.

#### <span id="page-23-7"></span>**[2008/08/11 v2.1]**

- Code is not changed.
- URLs updated from www.dejanews.com to groups.google.com.

# <span id="page-23-8"></span>**[2010/03/01 v2.2]**

• Compatibility with  $inif$ <sub>F</sub>X.

# <span id="page-23-9"></span>**[2010/04/18 v2.3]**

• Documentation fixes (Martin Münch).

# <span id="page-24-0"></span>**[2011/05/13 v2.4]**

- Documentation fixes (Jim Diamond) and using package hologo for the documentation.
- Catalogue file added.

# <span id="page-24-1"></span>**[2016/05/16 v2.5]**

• Documentation updates.

# <span id="page-24-2"></span>**8 Index**

Numbers written in italic refer to the page where the corresponding entry is described; numbers underlined refer to the code line of the definition; plain numbers refer to the code lines where the entry is used.

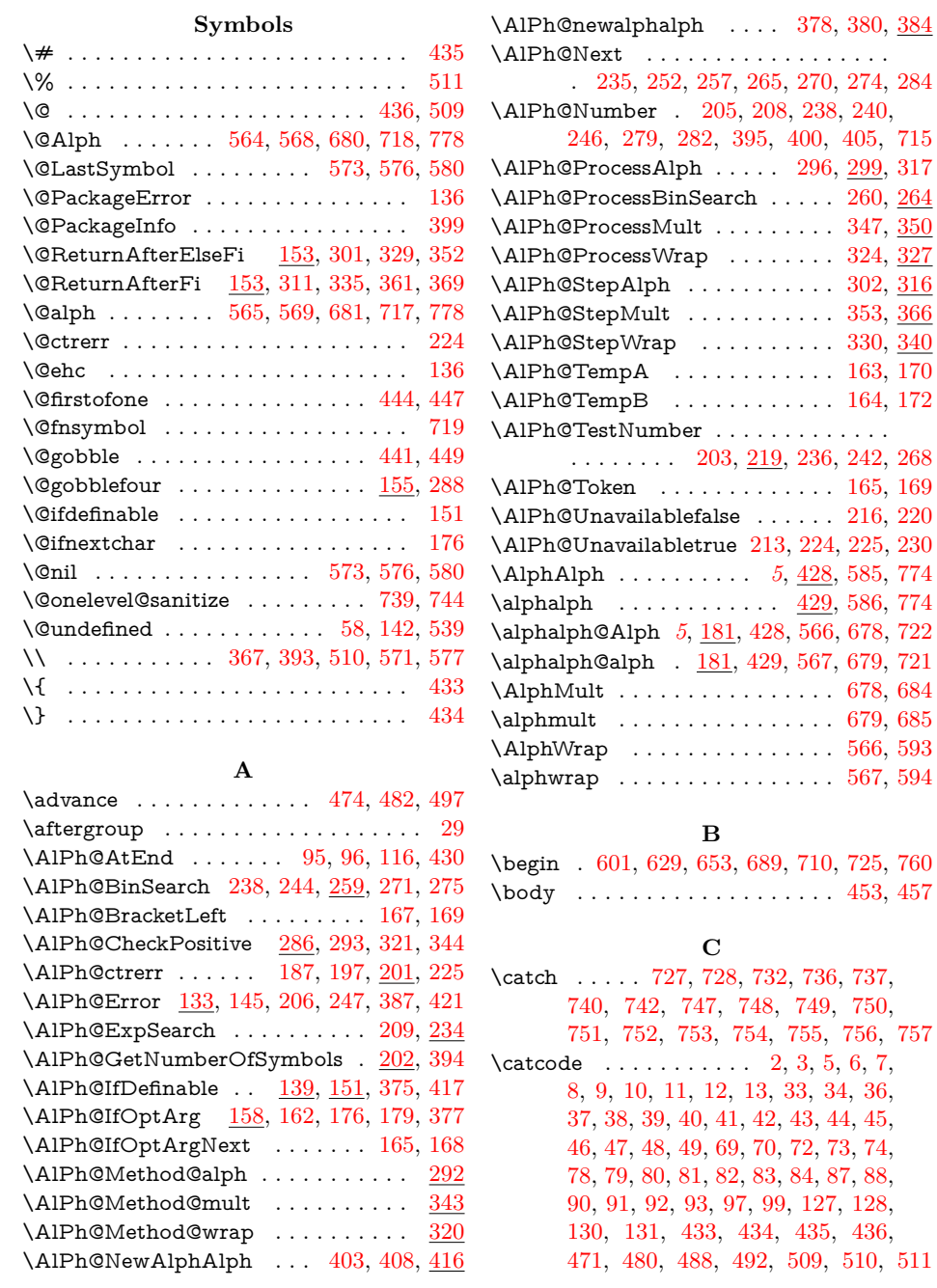

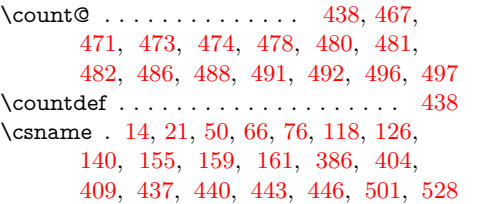

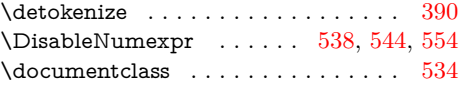

**D**

# **E**

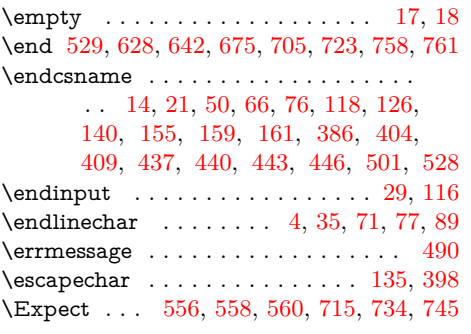

## **F**

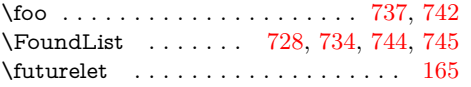

#### **H**

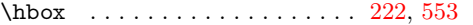

#### **I**

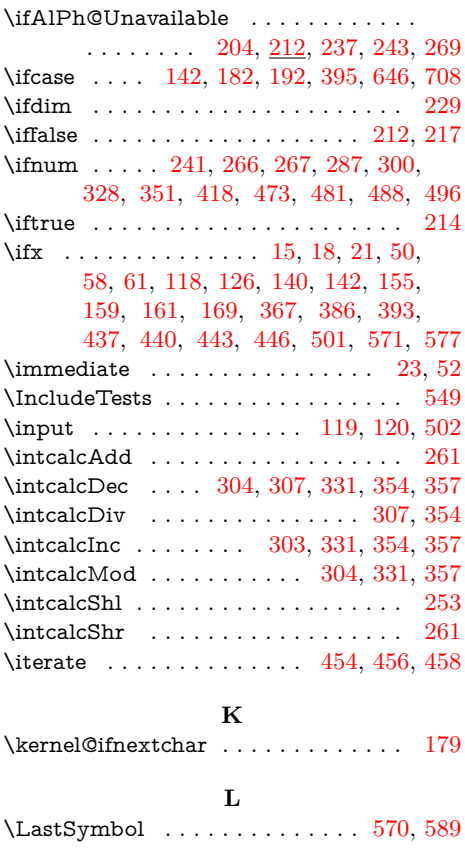

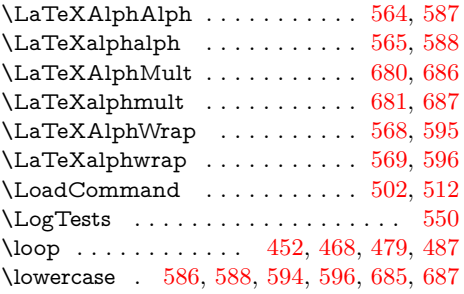

# **M**

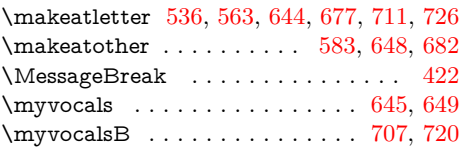

#### **N**

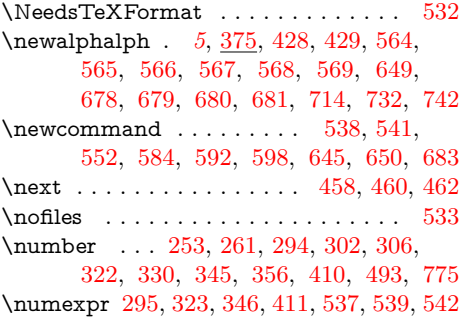

#### **P**

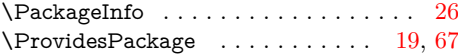

# **R**

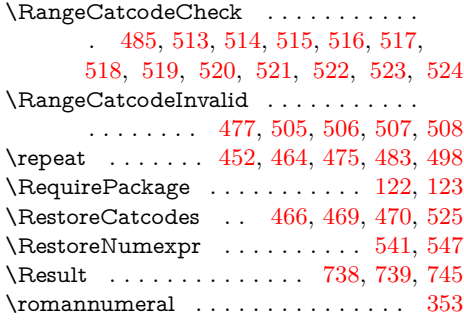

#### **S**

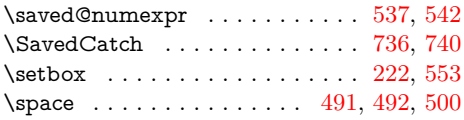

# **T**

 $\text{Test} \dots \dots \dots \dots \dots \quad 504, 527,$  $\text{Test} \dots \dots \dots \dots \dots \quad 504, 527,$  $\text{Test} \dots \dots \dots \dots \dots \quad 504, 527,$  $\text{Test} \dots \dots \dots \dots \dots \quad 504, 527,$ [712,](#page-19-20) [717,](#page-20-4) [718,](#page-20-3) [719,](#page-20-5) [720,](#page-20-36) [721,](#page-20-9) [722,](#page-20-8) [730,](#page-20-38) [747,](#page-20-19) [748,](#page-20-20) [749,](#page-20-21) [750,](#page-20-22) [751,](#page-20-23) [752,](#page-20-24) [753,](#page-20-25) [754,](#page-20-26) [755,](#page-20-27) [756,](#page-20-28) [757](#page-20-29) \TestAlph . . . . . . . . . . . [584,](#page-17-35) [602,](#page-18-17) [603,](#page-18-18) [604,](#page-18-19) [605,](#page-18-20) [606,](#page-18-21) [607,](#page-18-22) [608,](#page-18-23) [609,](#page-18-24) [610,](#page-18-25) [611,](#page-18-26) [612,](#page-18-27) [613,](#page-18-28) [614,](#page-18-29) [615,](#page-18-30) [616,](#page-18-31) [617,](#page-18-32) [618,](#page-18-33) [619,](#page-18-34) [620,](#page-18-35) [621,](#page-18-36) [622,](#page-18-37) [623,](#page-18-38) [624,](#page-18-39) [625,](#page-18-40) [626,](#page-18-41)

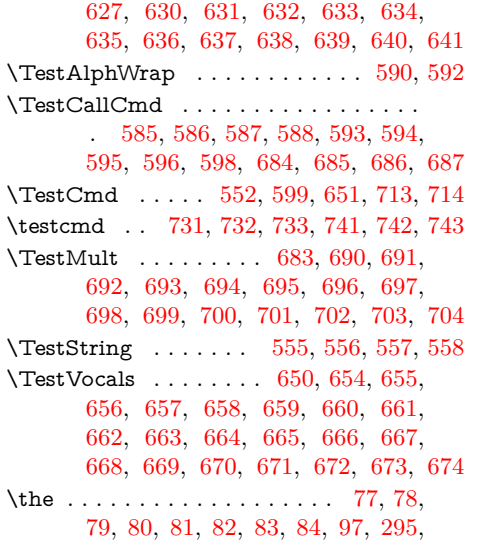

[323,](#page-12-22) [346,](#page-13-17) [411,](#page-14-25) [471,](#page-16-6) [491,](#page-16-14) [492,](#page-16-9) [560](#page-17-21) \TMP@EnsureCode . . . [94,](#page-7-32) [101,](#page-7-33) [102,](#page-7-34) [103,](#page-7-35) [104,](#page-7-36) [105,](#page-7-37) [106,](#page-7-38) [107,](#page-7-39) [108,](#page-7-40) [109,](#page-7-41) [110,](#page-7-42) [111,](#page-7-43) [112,](#page-7-44) [113,](#page-7-45) [114,](#page-7-46) [115](#page-7-47) **U** \uppercase . [585,](#page-17-11) [587,](#page-17-26) [593,](#page-18-0) [595,](#page-18-8) [684,](#page-19-5) [686](#page-19-12)

 $\verb+\usepackage + \ldots + \ldots + 546, 548$  $\verb+\usepackage + \ldots + \ldots + 546, 548$  $\verb+\usepackage + \ldots + \ldots + 546, 548$  $\verb+\usepackage + \ldots + \ldots + 546, 548$ **V**

# $\v{vocalsvocals$  . . . . . . . . . . . . . . [649,](#page-18-13) [651](#page-18-56)

# **W** \wd . . . . . . . . . . . . . . . . . . . . . [229,](#page-10-24) [560](#page-17-21) \WrapString ............. [589,](#page-17-25) [590](#page-17-40)  $\text{Write } \dots \dots \dots \dots \dots \quad 23, 52$  $\text{Write } \dots \dots \dots \dots \dots \quad 23, 52$  $\text{Write } \dots \dots \dots \dots \dots \quad 23, 52$  $\text{Write } \dots \dots \dots \dots \dots \quad 23, 52$ **X**

\x [14,](#page-5-16) [15,](#page-5-19) [18,](#page-6-28) [22,](#page-6-37) [26,](#page-6-34) [28,](#page-6-38) [51,](#page-6-39) [56,](#page-6-40) [66,](#page-6-26) [75,](#page-6-41) [87](#page-7-12)